# bring network and time together using Linux tracing

**Alexander Aring** 

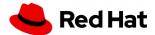

#### What to expect from this talk?

- Every Timeline shown is time synchronized
- Software to Visualize DLM (net protocol)
  - trace-cmd (Upstream User Space Tool, C)
  - slog2sdk (Tracing Framework for MPI Apps, Java)
  - dlm2slog2 (DLM Trace Converter "bridge")
- How slog2sdk vizualize traces for "MPI"
- DLM is an Application Example here!

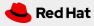

#### **Our Pipeline Steps**

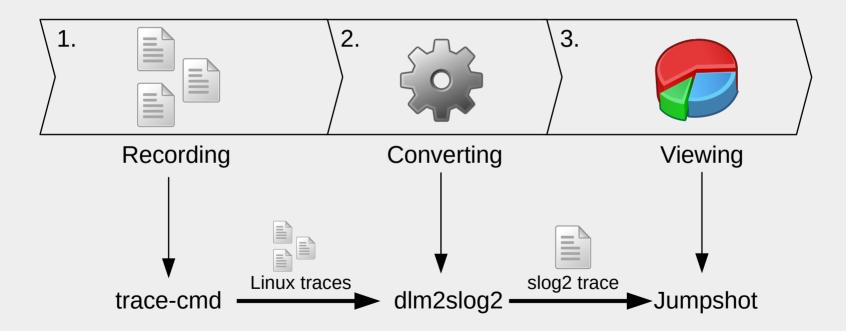

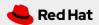

## **Visualizing Traces (slog2)**

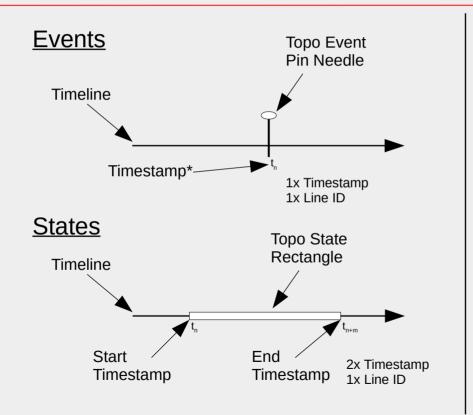

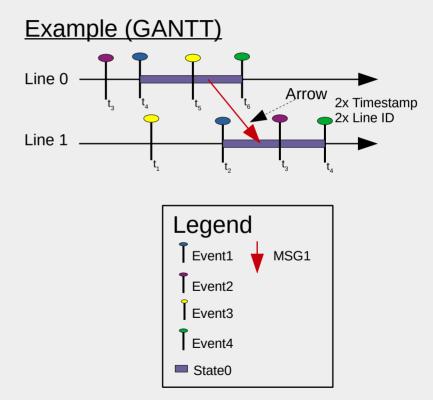

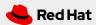

### **Linux Distributed Lock Manager**

- Networking Protocol
- Requires Cluster Manager
- Asynchronous API
- Locks have Lock Modes
- Principle Lock Masters

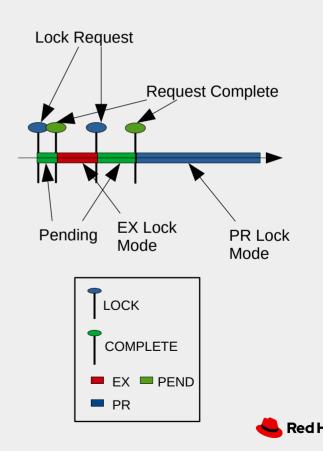

#### **Traced Local Locking**

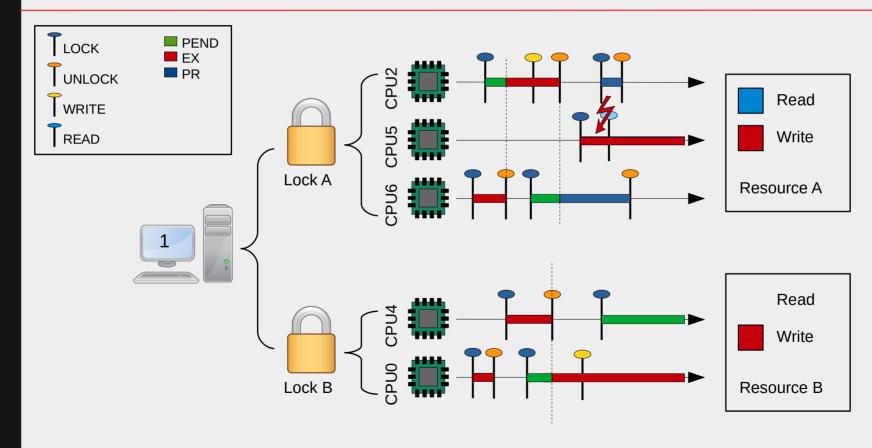

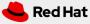

# **DLM Linux-Cluster Hierachy**

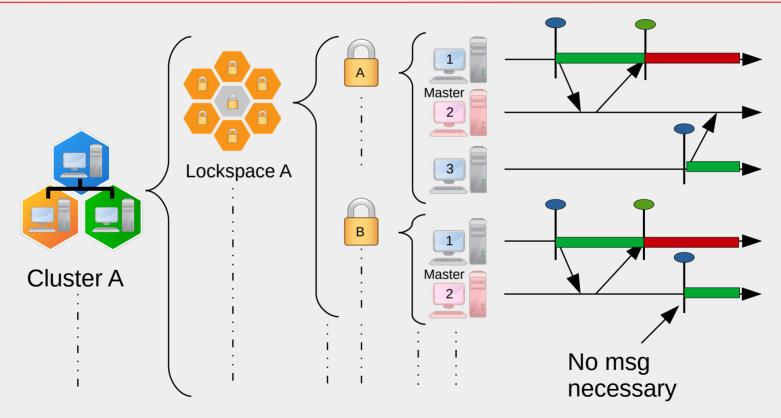

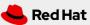

## **SLOG2 Timeline Scaling (Kshark?)**

- YA Fileformat?
- Large Records
- Level Of Detail
- Partial-Read
- Zooming
- X-Axis Scaling
- Y-Axis?

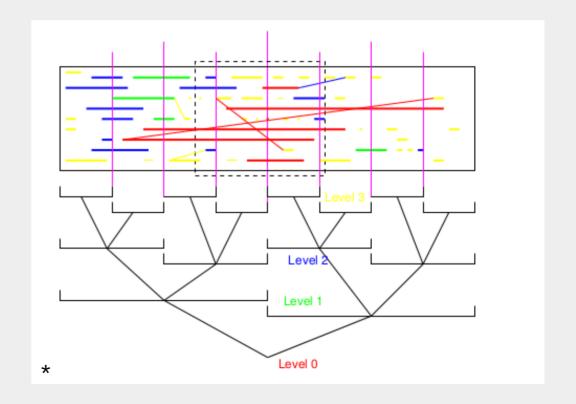

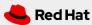

#### **SLOG2 YCoordMap**

- Multidimensional Array
- Columns for Y-Axis
- Column to LineID\*
- DLM Cluster Hierarchy

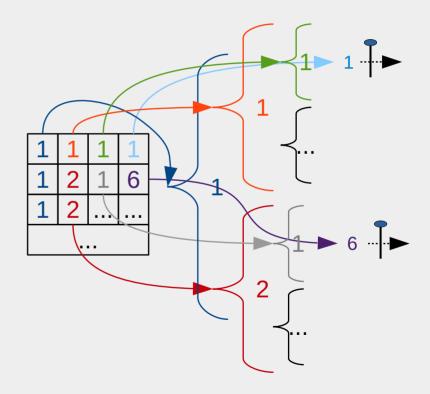

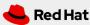

## dlm2slog2

- 1) Analyze
  - Java-Bindings (Parsing)
  - Overview about Locks
- 2) User Filtering
  - Provide Way Scale Y-Axis
- 3) Generate
  - Events and States
  - Generates YCoordMap

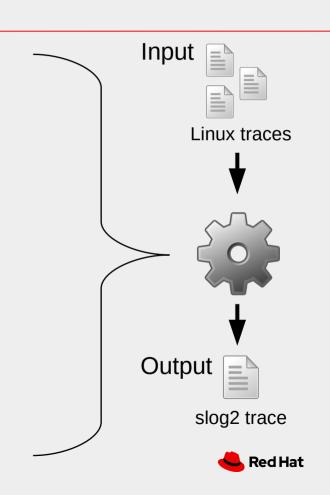

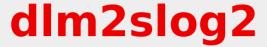

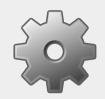

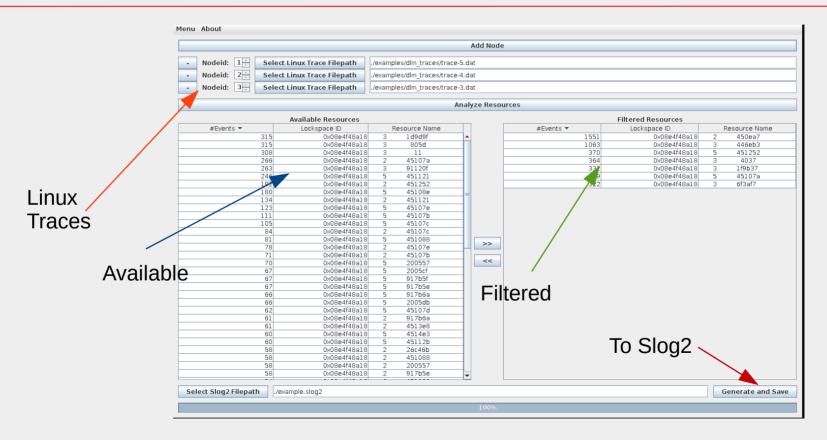

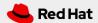

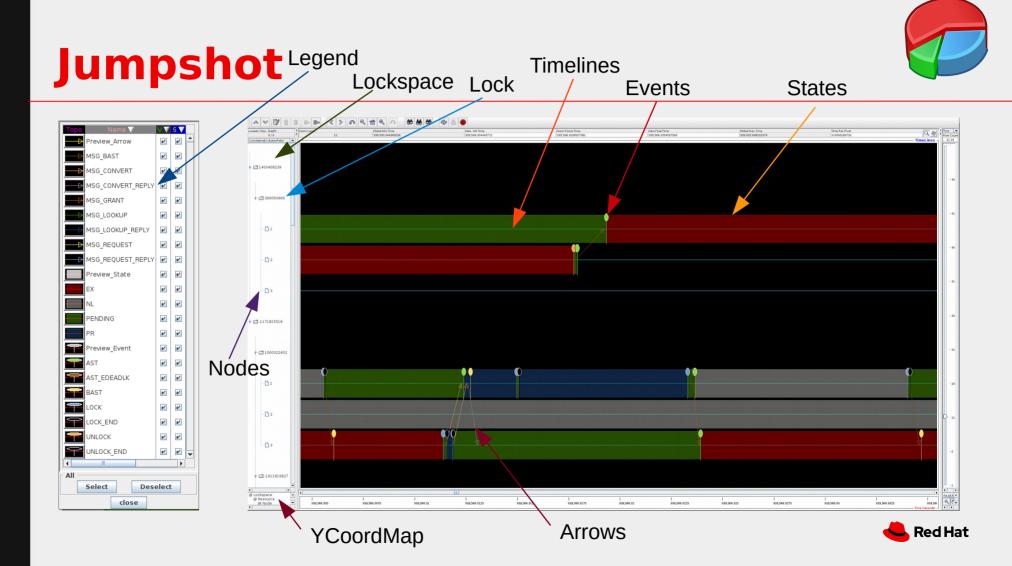

### **Jumpshot Non-zoomed Preview**

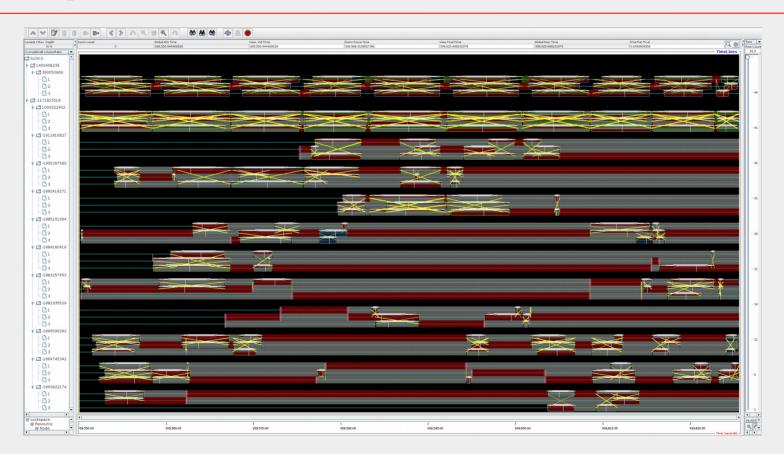

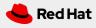

#### **Problem: Tracing async Function**

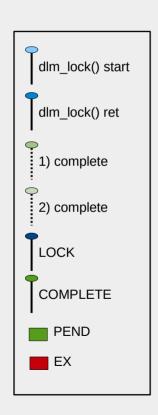

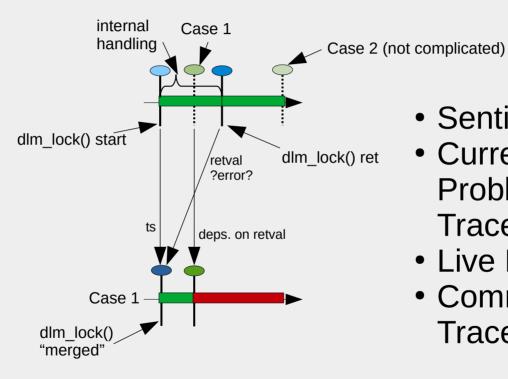

- Sentinals?
- Currently no Problem because Tracefile
- Live Recording?
- Common Field: Traceevent handle?

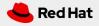

#### Idea: Traceevent Classification?

Remember Slide 7?

Let's talk about LineIDs!

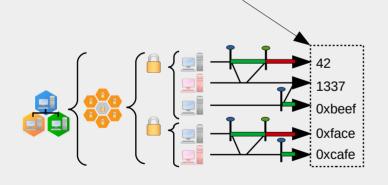

- Linux Traffic Control
- User defined fields for each Timeline
- Diffrent than Trace Filter?
- Timeline as separate Buffer?
- Done on which Layer?
- Current solution could end in memory issues

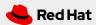

#### **Future Work**

- Continuous Kernel Integration
  - DLM Locktorture Test
  - Check for Lock incompatible Modes
- Runtime Kernel Optizimation
  - Predigt and Switch Lock Master
  - Networking Queues with skb mark?

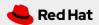

#### **End**

# **Thanks**

https://gitlab.com/netcoder/dlm2slog2/-/wikis/home

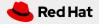